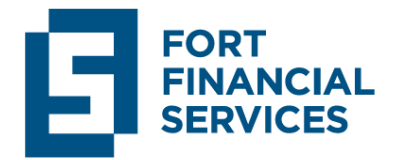

# **Trading activity performance agreement.**

# **1. General terms.**

- 1.1. The present Agreement establishes the procedure of cooperation between the Client and the Company during the trading activity in world financial markets performed by the Client using the trading terminal. This agreement is also an integral part the Client Agreement.
- 1.2. The Company provides the possibility to perform the trading transactions on the trading instruments. Full list of the trading instruments available for trading and its specifications (information concerning the trading sessions, spread rates, swaps, limit and stop levels, margin requirements and etc.) are specified on the Company's official web-site in Contract specification section as well as in the trading terminal. Upon that the priority always remains after the trading specification specified in the trading terminal.
- 1.3. The trading instruments used for placing the trading transactions shall be considered as for the settlement only. The Client shall acknowledge that fact the buying or selling by means of the trading software provided by the Company does not mean physical settlement of any active.

# **2. Quotation flow.**

- 2.1. The Company proceeds the quotation flow for each trading instrument basing upon the market trading conditions and instant quotes received from the liquidity providers and on a periodic basis provide the Client with such quotes as the Market snapshot.
- 2.2. All quotes received by the Client via the trading terminal are indicative and represent the price levels formed by the Company by means of the quotation flow received from the liquidity providers:
- 2.2.1. Bid bidding price at which the Client might sell the required trading instrument through the Company.
- 2.2.2. Ask asking price at which the Client might buy the required trading instrument through the Company.

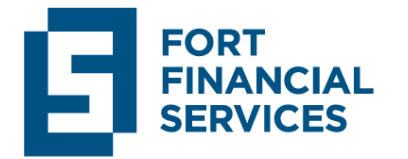

- 2.2.3. Last last order price by the trading instrument translated by the liquidity provider..
- 2.3. The Client agrees to:
- 2.3.1. The Company reserves the right not to provide the Client those quotes which are not changed since the last market snapshot.
- 2.3.2. The Client might not receive the whole quotes amount came to the quotation flow from the liquidity providers of the Company in between the market snapshots.
- 2.3.3. The Company reserves the right to synchronize the historical quotes data on the trading server to the different sources. The Company takes all required measures to keep the quotes base in a proper state but not is not responsible for the historical data quality.
- 2.4. The price difference between different trading platforms as well as between the trading accounts provided by the Company might take place. All inquiries related to the price levels definition are in the jurisdiction of the Company.
- 2.5. The Company reserves the right not to disclose the technical features of price level definition. The differences between the quotes provided by the Company and those quotes the Client might see in the different sources are possible. Any price level comparison between the different sources are incorrect.
- 2.6. The Company reserves the right to delete any non-market quote appeared in the quotation flow.

#### **3. Orders execution.**

- 3.1. All orders sent from the Client who successfully passed the authorization procedure are considered as true ones and the Client bears full responsibility for their placing.
- 3.2. Order types.
- The order types available for the Client are determined by the trading terminal. The following order types are available in terminals:
- 3.2.1. Market order type of order to purchase or sell the trading instrument. Result of such order type is the execution of buy/sell transaction.
- 3.2.2. Pending order type of order to purchase or sell the trading instrument by set parameters in future. The following pending order types are available:

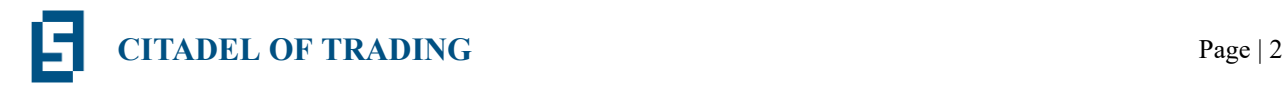

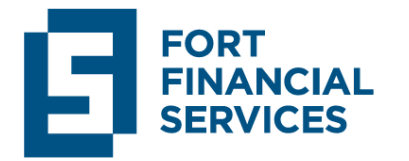

- 3.2.2.1 Buy Limit order to purchase at Ask price that is equal or less than specified in order. However, the current price level is higher than the level specified in order. As a rule such order types are placed expecting the price fall to the concrete level and then starts to grow.
- 3.2.2.2 Buy Stop order to purchase at Ask price that is equal or higher than specified in order. However, the current price level is less than level specified in order. As a rule such order types are placed expecting the price crosses some range and continues its growth.
- 3.2.2.3 Sell Limit order to sell at Bid price that is equal or higher than specified in order. However, the current level price is less than level specified in order. As a rule such order types are placed expecting the price reaching the concrete range then starts to fall.
- 3.2.2.4 Sell Stop order to sell at Bid price that is equal or less than specified in order. However, the current level price is higher than level specified in order. As a rule such order types are placed expecting the price reaching the concrete range and continues to fall.
- 3.2.2.5 Buy Stop Limit order type that combines first two order types and is the stop order that serves to set Buy Limit order. As soon as the estimated Ask price reaches the stop level specified in that order ("Price" line) the Buy Limit order will be placed at the level specified at Stop Limit. Stop level is placed higher than Ask price while Stop Limit price shall be set lower than Stop level.
- 3.2.2.6 Sell Stop Limit stop order type that serves to set Sell Limit order. As soon as the estimated Bid price reaches the stop level specified in that order the Sell Limit order will be placed at the level specified at Stop Limit. Stop Level is placed lower than Bid price while Stop Limit shall be set higher than Stop Level.
- 3.2.3. Special orders:
- 3.2.3.1 Take Profit order type that serves for the full order closing after the trading instrument price reaches the estimated price range. It places with the purpose of profit maximization in case the trading instrument price starts to grow towards the profitable direction. Such order could be placed along with the market or pending order types only. Upon the order conditions checking for the long positions the order shall be set

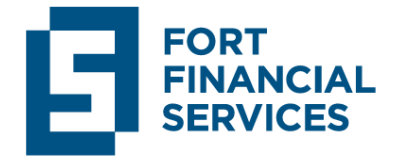

higher than the current Bid price while as for the short positions the order shall be set lower than the current Ask price.

- 3.2.3.2 Stop Loss order type that serves for the full order closing after the trading instrument price reaches the estimated price range. It places with the purpose of loss minimization in case the trading instrument price starts to fall towards the losable direction. Such order could be placed along with the market or pending order types only. Upon the order conditions checking for the long positions the order shall be set lower than the current Bid price while as for the short positions the order shall be set higher than the current Ask price.
- 3.2.3.3 Stop Out automatically generating order type by the trading server. It serves for fully or partly positions closing in case of Margin level decreasing to Stop Out level in order to the account margin load reduction. Stop Out processing order is the following (set by default for each trading terminal):
- 3.2.3.3.1 Pending order that requires margin and is not in execution process yet cancels.
- 3.2.3.3.2 If Margin level is lower than Stop Out then the action repeats.
- 3.2.3.3.3 The most losable position closes in case the previous actions do not lead to Margin level increasing higher than Stop Out level.
- 3.2.3.3.4 The previous actions repeat as much times as needed until Margin level gets higher than Stop Out level.
- 3.3. Good till canceled order types.
- The trading terminal provides several orders saving regimes during the trading day change (each regime support is determined by the trading terminal and trading instrument specification).
- 3.3.1. Good till today including SL/TP Intraday orders (Good till today including SL/TP) are valid within one trading day only. As the day ends all Stop Loss and Take Profit levels as well as the pending orders are canceled.
- 3.3.2. Good till canceled as the trading day changes the pending orders remains on the account..

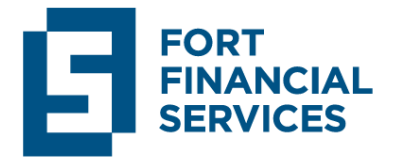

- 3.3.3. Good till today excluding SL/TP as the day trading changes only the pending orders are canceled, Stop Loss and Take Profit level remain as specified.
- 3.4. Order Execution types.
- The trading terminals offer several order execution types (each regime support is determined by the trading terminal and trading instrument specification):
- 3.4.1. Instant Execution using this regime means the orders are executed at the prices offered by the Company to the Client. In case the Company accepts the prices the order will be executed. If the Company does not accept the asked price the Requote takes place (the Company returns the prices by which the order might be executed at the moment).
- 3.4.2. Request Execution using this regime means the orders are executed at the prices previously received by the Company. Before sending the order request the execution prices are requested from the Company. After the prices are received the order execution might be confirmed or declined by such prices.
- 3.4.3. Market Execution using this regime means the orders are executed at the market prices in accordance to the Company's decision only without the consent of the Client. Market order sending using this regime implies the beforehand agreement to the execution prices.
- 3.4.4. Exchange Execution using this regime means the orders placed in the trading terminal are executed according to the external trading system conditions (e.g. Exchange conditions.
- 3.5. Order Filling.
- The order filling regime determines the policy according to which buy or sell orders are executed. Trading instrument settings define the following order filling execution regimes:
- 3.5.1. Fill or Kill the order might be executed by the specified volume only. If there is not enough sufficient trading instrument volume in the market the order won't be executed. The require volume might be composed of several offers available at the moment from the liquidity provider. In such case the execution is performed at the following price levels until the specified volume will be fully achieved. If several

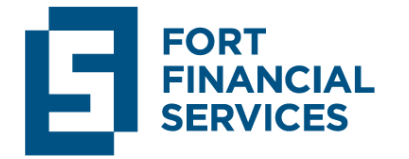

transactions are executed simultaneously the averaged order execution price returns to the Client.

- 3.5.2. Immediate or Cancel the order is executed by the maximally available volume within the stated limits. In case of impossibility of full execution the order shall be executed by the available volume, the rest volume will be canceled.
- 3.5.3. Return this regime is used for placing Buy/Sell, Limit and Stop-Limit orders and by Market Execution only (or Exchange Execution) In case of partial execution the market or pending order is not cancelled and stays in the market.
- 3.6. Calculation mode.
- 3.6.1. The trading terminal provides several calculation modes (each regime support is determined by the trading terminal) according to which orders are executed as well as the profit and margin requirements for trading instruments are calculated:
- 3.6.1.1 Over-the-counter calculation mode:
- 3.6.1.1.1 Forex (Forex instruments calculation).
- 3.6.1.1.2 CFD (CFD instruments calculation considering current asset value).
- 3.6.1.1.3 Futures (Futures calculation considering both Initial and Supporting margin).
- 3.6.1.1.4 CFD Index (расчет CFD calculation considering both size and value).
- 3.6.1.1.5 CFD Leverage (CFD calculation considering leverage and assets value).
- 3.6.1.2 Exchange calculation mode:
- 3.6.1.2.1 Exchange Stocks (calculation for exchange stocks).
- 3.6.1.2.2 Exchange Bonds (calculation for exchange bonds).
- 3.6.1.2.3 Exchange Futures (calculation for exchange futures).
- 3.6.1.2.4 Exchange FORTS Futures (calculation for FORTS).
- 3.6.1.2.5 Exchange Option (calculation for exchange option).
- 3.6.1.2.6 Exchange Margin Option (calculation for margin trading on options).

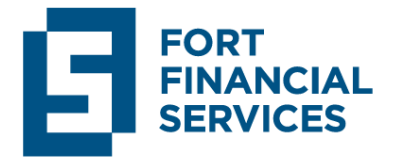

- 3.6.1.3 Collateral this non-trading instruments type is used as the assets to support the opened positions on different instruments. Margin and profit are not calculated.
- 3.6.2. Trading terminal provides several swap calculation modes (each support is determined by the trading terminal):
- 3.6.2.1 In points.
- 3.6.2.2 In money funds.
- 3.6.2.3 In percentage.
- 3.6.3. For each calculation mode, except for Exchange group, Take profit and Stop loss orders as well as all pending orders type are activated at Bid or Ask prices. For Exchange Stocks, Exchange Bonds, Exchange Futures and Exchange FORTS modes orders are activated at Last price. However, purchasing or selling after order activation is executed at Bid and Ask prices.
- 3.6.4. For Exchange mode the price specified in Limit order is not repeating. That price might be set higher than current Ask price (for Buy orders) and lower than Bid price (for Sell orders). After the order with such price places then it is immediately transferred as the market one to the trading terminal.
- 3.7. State of the Orders.
- The trading terminals support several order states depending on the concrete moment (each state support is determined by the trading terminal):
- 3.7.1. Started order that is checked for its correctness but not yet confirmed by the Company.
- 3.7.2. Placed The Company accepts the order request and is about to execute that order soon.
- 3.7.3. Partially filled  $-$  partially executed order  $0$ .
- 3.7.4. Filled fully executed order.
- 3.7.5. Canceled order cancelled by the Client.
- 3.7.6. Rejected order declined by the dealer.

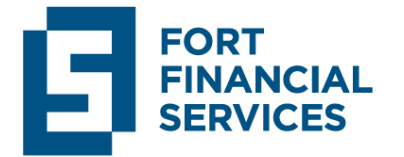

- 3.7.7. Expired order cancelled due to its expiration time.
- 3.8. Positions Accounting System.
- Depending on the trading terminal and account type the following positions account system are available:
- 3.8.1. Netting system only one order by the same trading instrument could be placed at the moment
- 3.8.1.1 New order placing by the trading instrument places one more position in case there is no order by that instrument yet otherwise:
- 3.8.1.1.1 Order volume increases if the position placed at the same direction as the already opened one.
- 3.8.1.1.2 Order closes if the position placed at the counter direction and is equal at its volume.
- 3.8.1.1.3 Order returns if the position placed as the counter direction and and has the higher volume.
- 3.8.1.2 The order volume increasing as well as the order returning sets Take Profit and Stop Loss levels by the last position. If the data is set as zero than Take Profit and Stop Loss levels are deleted.
- 3.8.1.3 Partial order closing does not change Take Profit and Stop Loss levels.
- 3.8.1.4 For over-the-counter mode if the order is transferred over the night Take Profit and Stop Loss levels remain the same.
- 3.8.1.5 For Exchange mode if the order is transferred over the night Take Profit and Stop Loss levels are deleted.
- 3.8.2. Hedging the orders placed by the same trading instrument even though they are opened in different directions could be placed simultaneously.
- 3.8.2.1 Partial order closing does not change Take Profit and Stop Loss levels.
- 3.9. Orders execution procedure is the following:

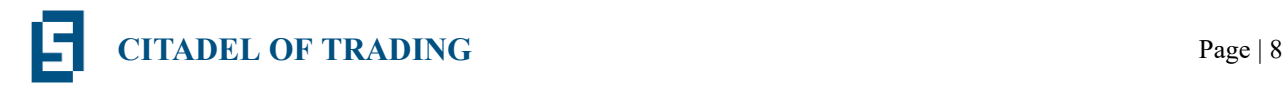

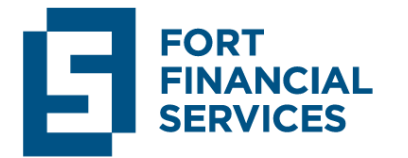

- 3.9.1. The order formed via the trading terminal then send to the trading server for the further specified trading features checking. Then it places to the que for execution and receiving the "Placed" status.
- 3.9.2. The order placed in the que for execution than passes the execution procedure as soon as the Company is ready for its execution. The Company executes the order as fast as it is possible.
- 3.9.3. The order execution result is translated to the trading terminal of the Client (in case the connection is stable). The following status is given for order: Partially filled, Filled, Canceled, Rejected, Expired.
- 3.10. During the execution the trading server determines the following major features required for the correct execution at the liquidity provider side:
- 3.10.1. The order direction:
- 3.10.1.1 Buy basis asset purchasing for quotation asset. Executed at Ask price (unless otherwise specified in conditions of the execution side).
- 3.10.1.2 Sell basis asset selling for quotation asset. Executed at Bid price.
- 3.10.2. The policy:
- 3.10.2.1 Fill or Kill (by default).
- 3.10.2.2 Immediate or Cancel IOC.
- 3.11. The request sent might be canceled if the Client wants to, however, the Company could not guarantee the cancellation after the execution procedure start as well as in case of instable communication line.
- 3.12. The Company is entitled to cancel the Client's order if:
- 3.12.1. Not sufficient free margin to keep the positions opened.
- 3.12.2. Execution is performed using non-market quotes.
- 3.12.3. Execution is performed during the clearing time (e.g. from 00:00 to 00:05 of terminal time for currency pairs.

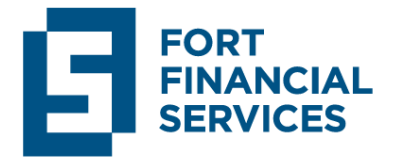

- 3.12.4. Exceedingly rare price changing by the trading instrument (low liquid market) as well as if the request order placing received before first quote comes to the trading terminal.
- 3.12.5. Intensely rapid or instable price changing by the trading instrument takes place (fast market).
- 3.12.6. Abnormal market conditions occurrence.
- 3.12.7. The execution price of stop orders (Buy Stop, Sell Stop) and its Take Profit level gets into the gap.
- 3.12.8. 30 minutes before the end of the trading session.
- 3.12.9. Technical failure occurrence (such as software fault or hardware error).
- 3.12.10. The order is rejected at the side of liquidity provider as well as for any other reasons beyond the Company control.
- 3.12.11. Any other case happens that contradict the present Agreement or any other legal documentation of the Company.
- 3.13. The order might be executed during the trading session of the instrument only (at the moment when trading is allowed). Trading session hours for each trading instrument specified in the specification of the trading terminal as well as in Contract Specifications section on the web-site of the Company.
- 3.14. Pending,Market and Special orders are executed in accordance to the chosen execution policy in the order settings. The Client agrees to the fact any order might be executed by the price available at the execution moment that might be differ from the one specified in order.
- 3.15. The Company is entitled to stop or change the trading session hours, activate "Close only" mode or fully close the trading ability for any trading instrument or group of the instruments.
- 3.16. Order of the Client is considered as executed only if the appropriate record appears in log file of the trading server.
- 3.17. During the order coverage at liquidity provider the Company reserves the right to:

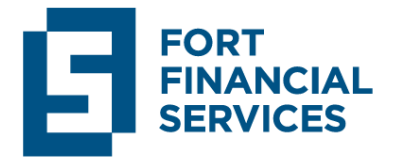

- 3.17.1. Correct or nullify any trading transaction in accordance to coverage results.
- 3.17.2. Trading transactions execution at the prices different from the quotation flow translated to the trading terminal. In that case the execution price might be unavailable in the quotation flow received via the trading terminal.
- 3.18. In case of high market volatility after the important economic data publication or during the time of world important events:
- 3.18.1. Order execution might be delayed due to the high load factor occurrence.
- 3.18.2. Order might be canceled by the Company due to the execution timeout at liquidity provider side.
- 3.18.3. The order freeze levels might be applied as well.
- 3.19. At order execution moment the distance between the order activation price and Stop Loss/Take Profit prices or between the pending order activation price and the current market price could not be greater than the minimal limit and stop levels specified in the trading specifications.
- 3.20. The Company reserves the right at its discretion to modify any trading conditions (e.g. spreads, minimal limit and stop levels, margin requirements, volume and order numbers, execution type, filling order mode, calculation modes, position accounting system and etc.), to apply the additional limitations or temporary block the access in the following cases:
- 3.20.1. Between now and after the weekends, non-working and celebration days.
- 3.20.2. When the rapid price changes by the trading instruments occur, for period needed for the normal market conditions restoration.
- 3.20.3. Rapid trading instrument liquidity changes (liquidity decreasing or increasing).
- 3.20.4. Trading suspension in the financial markets affecting the Company's instrument list.
- 3.20.5. Technical failure occurrence (software fault or hardware error, information stream failure, hack attacks and etc.)
- 3.20.6. Terrorist acts, natural disasters, hostilities outbreak and any other force-majeure events.

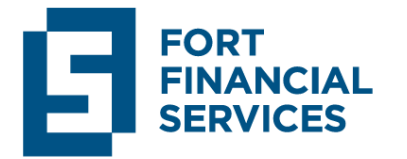

- 3.21. The Company reserves the right to force close, nullify or restore the order, to add the quotes affecting the financial results changing (opening or closing price review) in the following cases:
- 3.21.1. If the execution of order financial result contradicts the present Agreement or any other legal documentation of the Company.
- 3.21.2. If the order is executed with the obvious error (as the result of technical fault, non-market quote occurrence and etc.).
- 3.21.3. If the technical or hardware failure occurs as well as the failure at liquidity provider side.
- 3.21.4. If the Company is no longer able to keep the opened position of the Client due to the trading conditions, liquidity provider conditions, the relations between the Company and its counter-parties changings as well as due to any other force-major events occurrence.
- 3.21.5. In case of force orders closing at liquidity provider side. The Company is entitled not to disclose the cooperation details between the Company and liquidity provider. The relations between the partners, counter-parties of the Company are in the Company's competence only.
- 3.21.6. If the order financial result does not comply with the order coverage result at the Company's liquidity provider side.
- 3.21.7. If the Company has reasonable grounds for suspect the Client manages two or more related accounts as well as those registered on different persons in order to place multidirectional orders by the same trading instruments. The Company reserves the right not to disclose the detecting scheme of such related accounts revealing.
- 3.21.8. If the Company has reasonable grounds for suspect that the trading strategy of the Client is risk-bearing and greater than the current trading account balance
- Of any actions taken by the Company and aimed on nullifying, restoration or reviewing of order the Client shall be informed under the conditions specified in the present Agreement.
- 3.22. Any corrections leading to the order financial result changing might be performed by any of the following ways:

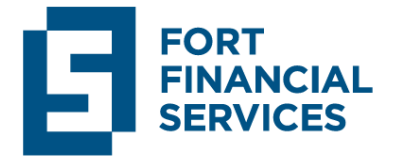

- 3.22.1. Cancellation, nullifying, restoration of order.
- 3.22.2. Opening or closing price correction.
- 3.22.3. The order financial result changes applying.
- 3.22.4. Account balance correction by the appropriate balance operation.

#### **4. Margin requirements.**

- 4.1. Margin is paid in order to cover the expenses the opened positions of the Client.
- 4.2. Required margin is determined by Calculation mode specified in the specification of the trading instrument.
- 4.3. Margin requirements calculation scheme for the trading terminals:
- 4.3.1. Total volume calculation for all opened positions and market orders individually for Buy and Sell on each trading instrument.
- 4.3.2. Trading instrument uncovered volume calculation. Lower volume deducts from greater one.
- 4.3.3. Weighted average open price for uncovered volume of opened positions and market orders.
- 4.3.4. Highest margin rate of Buy or Sell direction stated in the trading instrument specification is used for the margin calculation.
- 4.3.5. Uncovered volume the margin is calculated in accordance to the calculation mode stated in the trading instrument specification. If the value set as initial margin in the specification of the trading instrument then that value is used as the absolute one (in margin currency) while calculation mode is ignored. If Forex or CFD leverage calculation mode is used then the leverage must be always taken into account.
- 4.3.6. In case the account currency is different from the margin currency the conversion by the weighted average rate for each order to the account currency fixed at the execution moment takes place.
- 4.3.7. If the hedged margin size specified in the trading instrument specification:

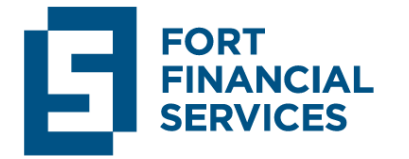

- 4.3.7.1 Covered volume calculation performs. The uncovered volume deducts from the greater direction volume.
- 4.3.7.2 Weighted average open price for covered volume calculation performs.
- 4.3.7.3 Average margin rate calculation of Buy and Sell performs depending on coefficient values specified in the trading instrument specification.
- 4.3.7.4 Covered volume margin is calculated in accordance to the calculation mode specified in the trading instrument specification using the calculation parameters. If the value set as initial margin in the specification of the trading instrument then the hedged margin is used as absolute one (in margin currency) while the calculation mode is ignored.
- 4.3.7.5 In case the account currency is different from the margin currency the conversion by the weighted average rate for each order to the account currency fixed at the execution moment takes place.
- 4.3.8. No margin is paid for the pending order placing. In exceptional cases if the Company has reasonable grounds for suspect that the pending orders could not be activated with the current free margin level, the Company reserves the right to charge the margin for such pending orders under the conditions specified for the market orders.
- 4.3.9. Trading instrument margin rate is calculated by the margin sum of covered and uncovered volumes.
- 4.3.10. Account margin value is calculated by the margin sum of all trading instruments.
- 4.4. The trading terminal checks the margin requirements before any order placing. Order executes only if all following conditions are completed:
- 4.4.1. Free margin amount shall not be negative after the order execution.
- 4.4.2. Margin requirements shall be increased after the counter directed (closing or returning) order is executed.
- 4.5. The Client shall choose the leverage from provided in the list during the account opening procedure.
- 4.6. The Client agrees to the limitations for the leverage specified for each account type on the official Company's web-site.

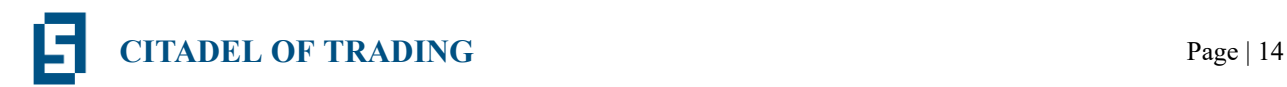

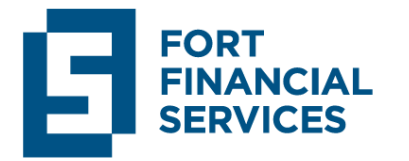

- 4.7. The Client shall self-control the trading account balance level and the leverage size. The Company is not responsible for any losses of the Client caused by the leverage change.
- 4.8. The Company reserves right to change the leverage or margin requirements for previously opened positions as well as to newly placing ones:
- 4.8.1. The positions are mostly placed at the same direction (e.g. using the martingale method) and risk-management of the Company considers that there is a possibility of high margin loading without prior notice.
- 4.8.2. For any account type according to the present Agreement or other legal documentations of the Company priory notifying the Client via email.
- 4.8.3. For any Client without prior notice in case of force-majeure cases (market conditions or liquidity provider conditions changes and etc).
- 4.8.4. For any Client who places orders in 60 minutes before the end of trading session.
- 4.8.5. During the clearing period by means of the initial and supporting margin changes for any trading instrument.
- 4.9. The Client shall self-control the margin level. In case of insufficient balance on the account:
- 4.9.1. If the trading server detects the case where the margin level is less or equal to Margin call, the Company reserves the right but not obliged, to close the most losable order at the current price without the prior Client notification in order to decrease the margin loading of the account.
- 4.9.2. If the trading servers detects the case where the margin level is less or equal to Stop Out, the Stop out order generates under the conditions of the present Agreement. Stop Out order processes on first-served basis along with the other orders proceeding, however, that order type has the priority before other types therefore it executes primarily.
- 4.10. In case of negative balance occurrence on the Client's trading account the Company reserves the right to compensate the negative balance using the accounts' balance related to the Client profile (in case of balance currency difference the internal conversion rates uses). At its discretion the Company might compensate the negative

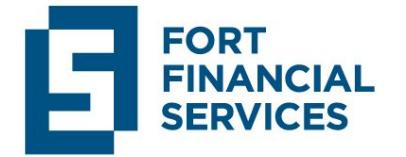

balance to 0 (zero) balance or demand the negative balance liquidation in accordance to the present Agreement.

## **5. Swap, commission and other costs.**

- 5.1. Swap is paid for the overnight order transferring by the Company.
- 5.2. Swap rates Параметры значения своп (actual values, swap type, 3-days swap and etc.) specified in the trading instrument specification of trading terminal. No swaps paid during the weekends.
- 5.3. Swap points crediting for the opened positions transferred overnight start at 00:00:00.
- 5.4. If swap free feature applies no swap is paid. The Company reserves the right at any moment and without prior notice switch the account type to swap free.
- 5.5. The commission might be deducted during the order execution for trading transaction coverage if specified in trading conditions. Actual commission rates are specified in the trading terminal as well as we on the Company's official website.
- 5.6. The Company reserves the right to credit the additional commission (as well as on the daily basis) in case the Company has reasonable grounds for suspect the Client uses the trading strategy based upon intercommunity and intermarket spread methods (a position opened at any time - during 60 minutes - on any side or in opposite directions with an equal volume of contracts or the same volume multidirectional trades from the same underlying assets of commodities or the same group or the positions placed by the same futures but of different delivery months). The additional commission applying conditions are determined upon the costs of the Company received at liquidity provider side during the Client's positions coverage.
- 5.7. If the total Company's costs for the positions of the Client covered at liquidity provider side are not compensated by the sufficient trading volume of that account, the Company is entitled to apply the costs sum in amount enough to cover these costs.
- 5.8. The Company reserves the right not to disclose the costs calculation details at liquidity provider side. Relationships between the Company and its partners are within the competence of the Company only.

#### **6. Validity period of the orders.**

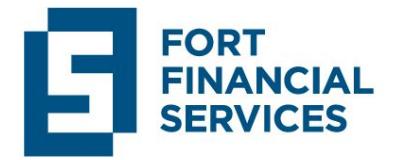

- 6.1. For each trading instrument traded 24/5 the orders has the Good till canceled mode. The Client limits the expiration time at the moment of placing by him/herself.
- 6.2. For each trading instrument traded during the session the Company reserves the right to cancel the pending orders which are not executed before the end of the trading session.
- 6.3. The Company reserves the right to optimize the account's trading history in the following cases:
- 6.3.1. The trading history contains more than 3000 orders (summarily and any types of the orders: trading, balance and interest type).
- 6.3.2. The trading history that is older than 3 (three) months.

## **7. Other**

- 7.1. The trading terminal additional functions use such as Expert Advisor, Trailing stop, signal services, copy trading, PAMM and other services are the responsibility area of the Company. The Company is not responsible to for any direct or indirect losses of the Client caused by additional trading software or outer services use.
- 7.2. In order to decrease the trading server loading the Company reserves the right to limit the trading account without the prior notice:
- 7.2.1. To limit the volume and orders, transactions and positions amount.
- 7.2.2. To limit the trading instruments number by which the Client is able to place trades or receive the quotes.
- 7.2.3. To limit the leverage size as well as the margin requirements by the trading instrument.
- 7.2.4. To limit the trading history availability.
- 7.2.5. To limit the possibility of trading signals, expert advisor and trailing stop services use.
- 7.2.6. To allow/cancel swap, commission and dividends crediting for the free margin.
- 7.2.7. To change the account type to the more convenient one for the trading strategy use.
- 7.2.8. To disable the daily statement option.

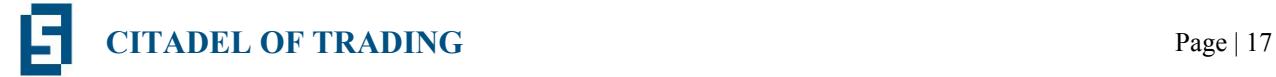

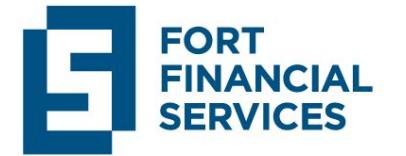

- 7.2.9. To apply the limitations presented by the regulatory body of the Client registration country.
- 7.2.10. To apply the other changes at its discretion with prior warning

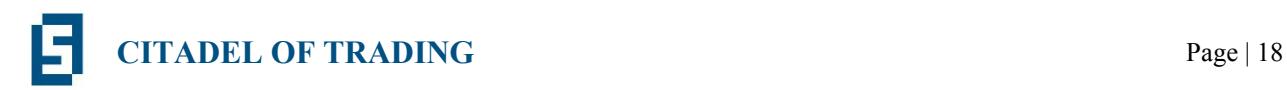

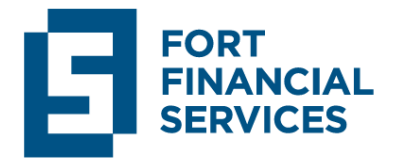

## **8. Trading terminals features.**

- 8.1. MetaTrader 4
- 8.1.1. Volume filling regime Fill or Kill FOK is used for each trading instrument. The Client is not obliged to choose the filling regime type.
- 8.1.2. Margin rate specified in the trading instrument specification as the margin percent.
- 8.1.3. Hedging position accounting system is used.
- 8.1.4. Hedged margin size is stated per one round. In order to perform the proper calculation the state amount is counted at double rate.
- 8.1.5. Stop Out order processing is different from the one set by default. After the Stop Out order generation all position are closing one by one without the additional margin level checking.
- 8.2. MetaTrader 5
- 8.2.1. The Client is obliged to choose the volume filling regime before sending the order request. Available regimes are determined in the trading instrument specification.
- 8.2.2. The trading terminal supports both hedging and netting position accounting system.

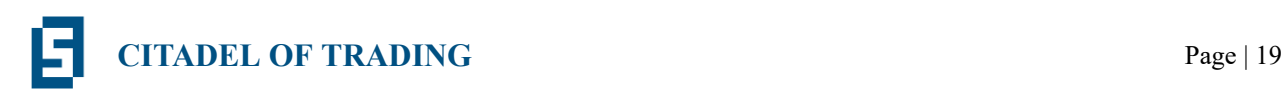